# **Кодирование и обработка звуковой информации**

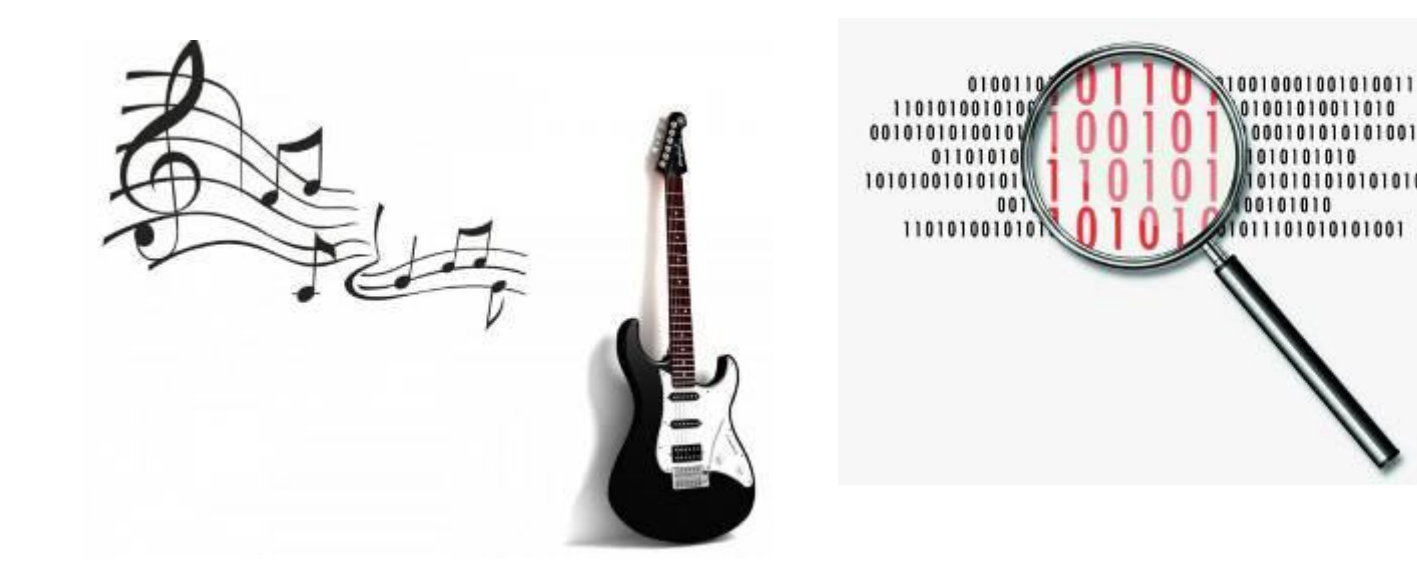

## **Знаете ли вы …**

- Что такое звук?
- Как раньше хранили звуковую информацию?
- Какие носители звуковой информации используются сейчас?
- Чем отличается «живой» звук от «цифрового»?
- От чего зависит качество звука?

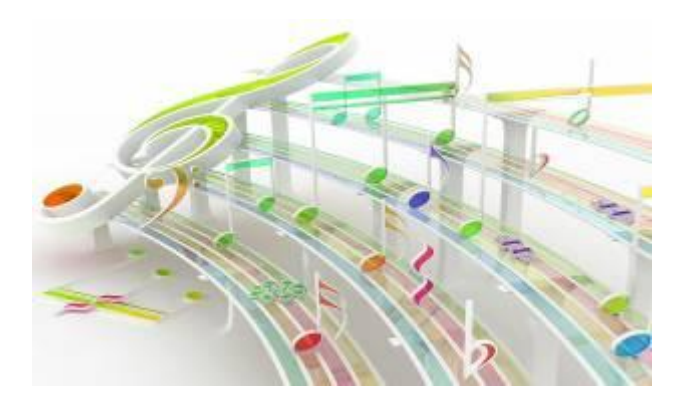

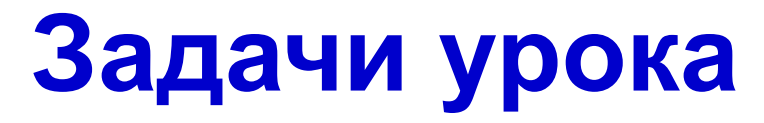

- понять различие между аналоговым и цифровым звуком;
- познакомиться с принципами кодирования звуковой информации;
- определить, от каких параметров зависит качество цифрового звука;
- научиться находить объем звуковой информации;
- сформировать навыки записи и сохранения звука с нужным качеством.

# **Давайте вспомним…**

- В каком виде должна быть представлена информация, чтобы её можно было обрабатывать при помощи компьютера?
- Что такое аналоговая и дискретная информация?
- Приведите примеры представления информации в непрерывной (аналоговой) и в дискретной форме.
- Что такое разрешение графического изображения?
- Что такое глубина цвета?

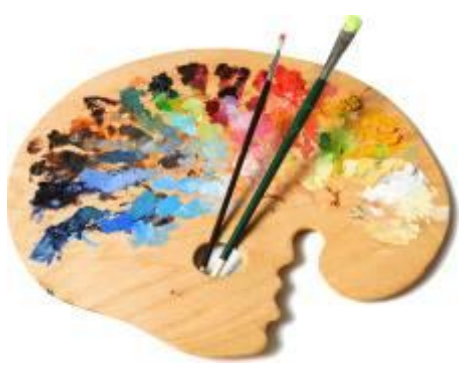

#### **Аналоговая и дискретная форма информации**

При **аналоговом** представлении информации физическая величина изменяется плавно и непрерывно, принимая при этом бесконечное множество значений.

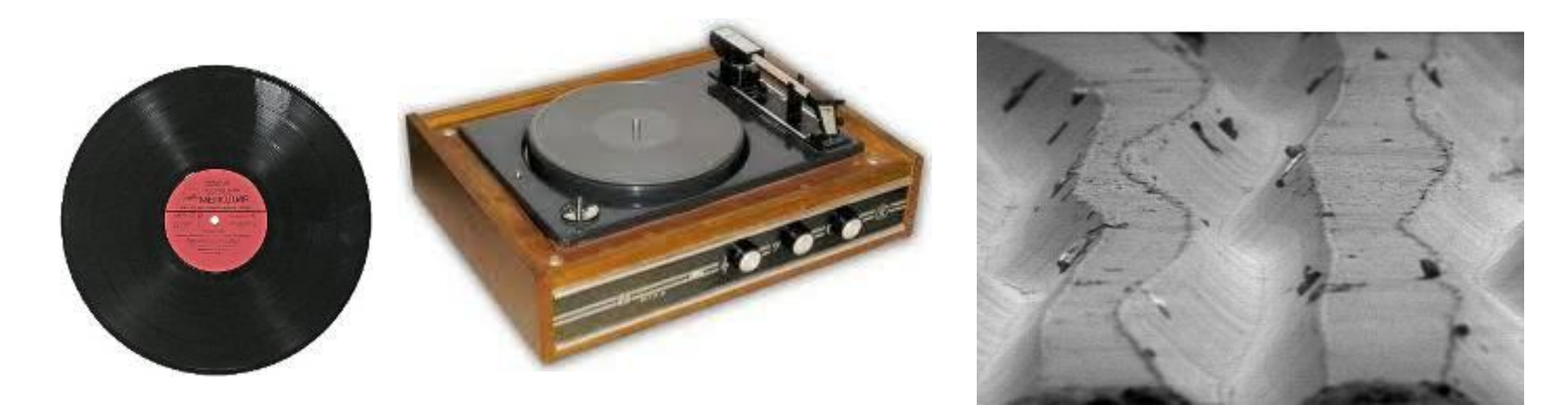

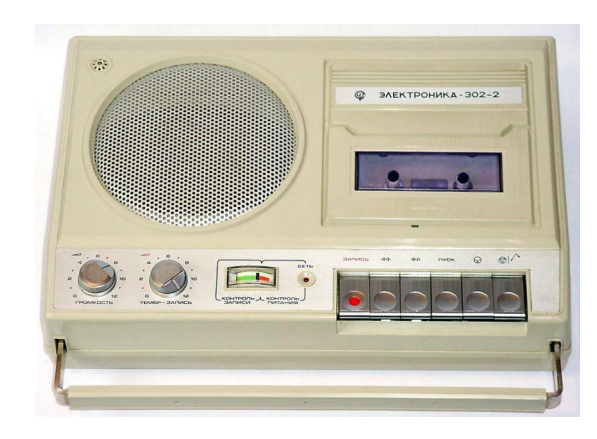

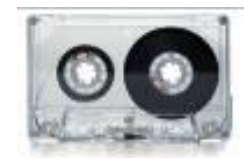

#### **Аналоговая и дискретная форма информации**

При **дискретном** представлении информации физическая величина изменяется скачкообразно, принимая при этом конечное множество значений.

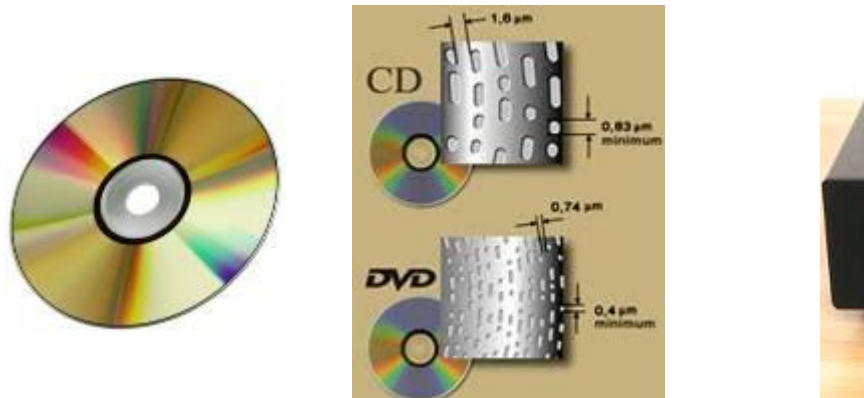

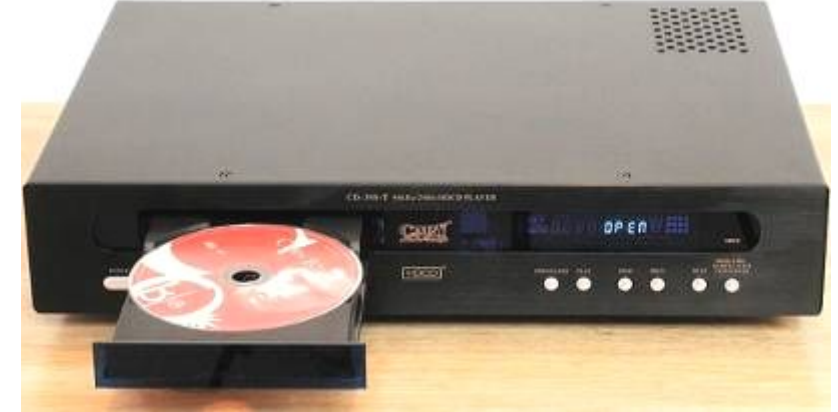

**Дискретизация** – это преобразование аналоговой формы информации в набор дискретных значений.

# **Немного физики**

**Звук** – это колебания воздуха или любой другой среды, в которой он распространяется.

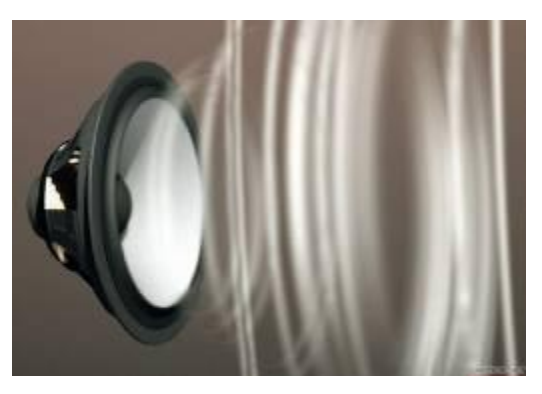

Звуковой сигнал характеризуется непрерывно меняющейся **амплитудой** (*громкостью звука*) и **тоном** (*частотой колебаний*).

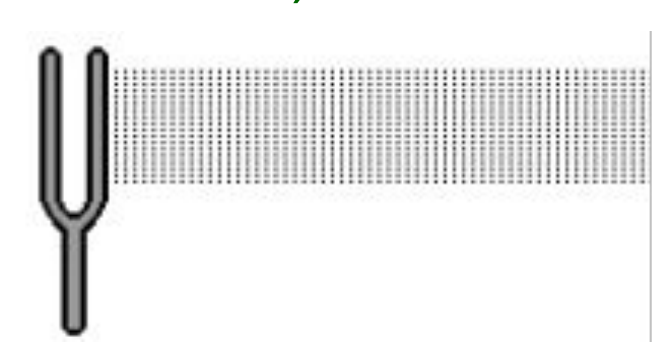

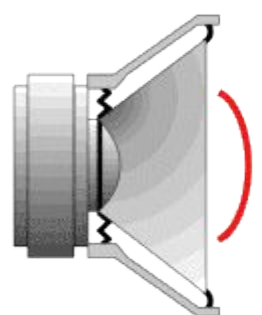

## **Громкость звука**

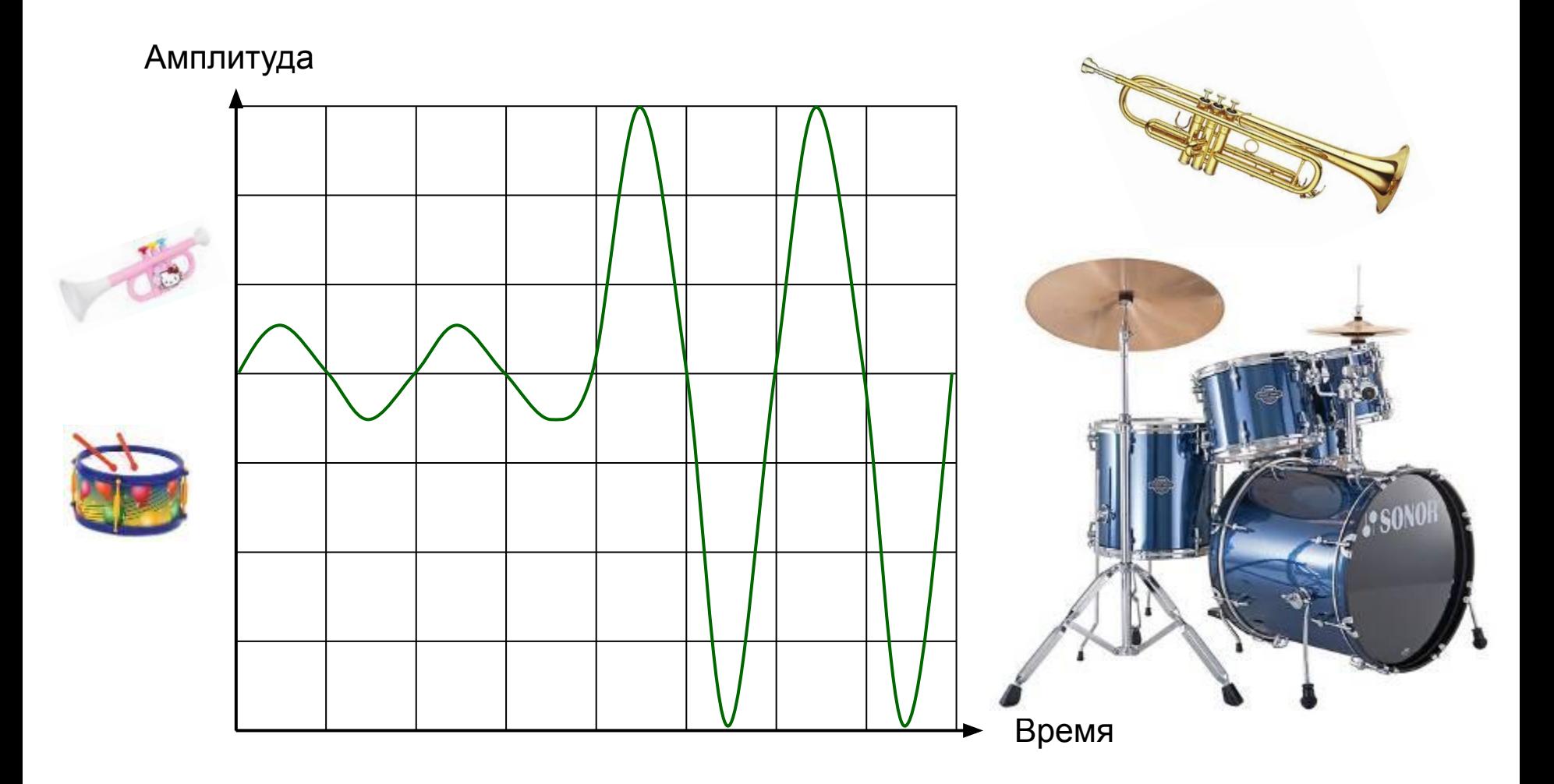

# **Частота звука**

Амплитуда

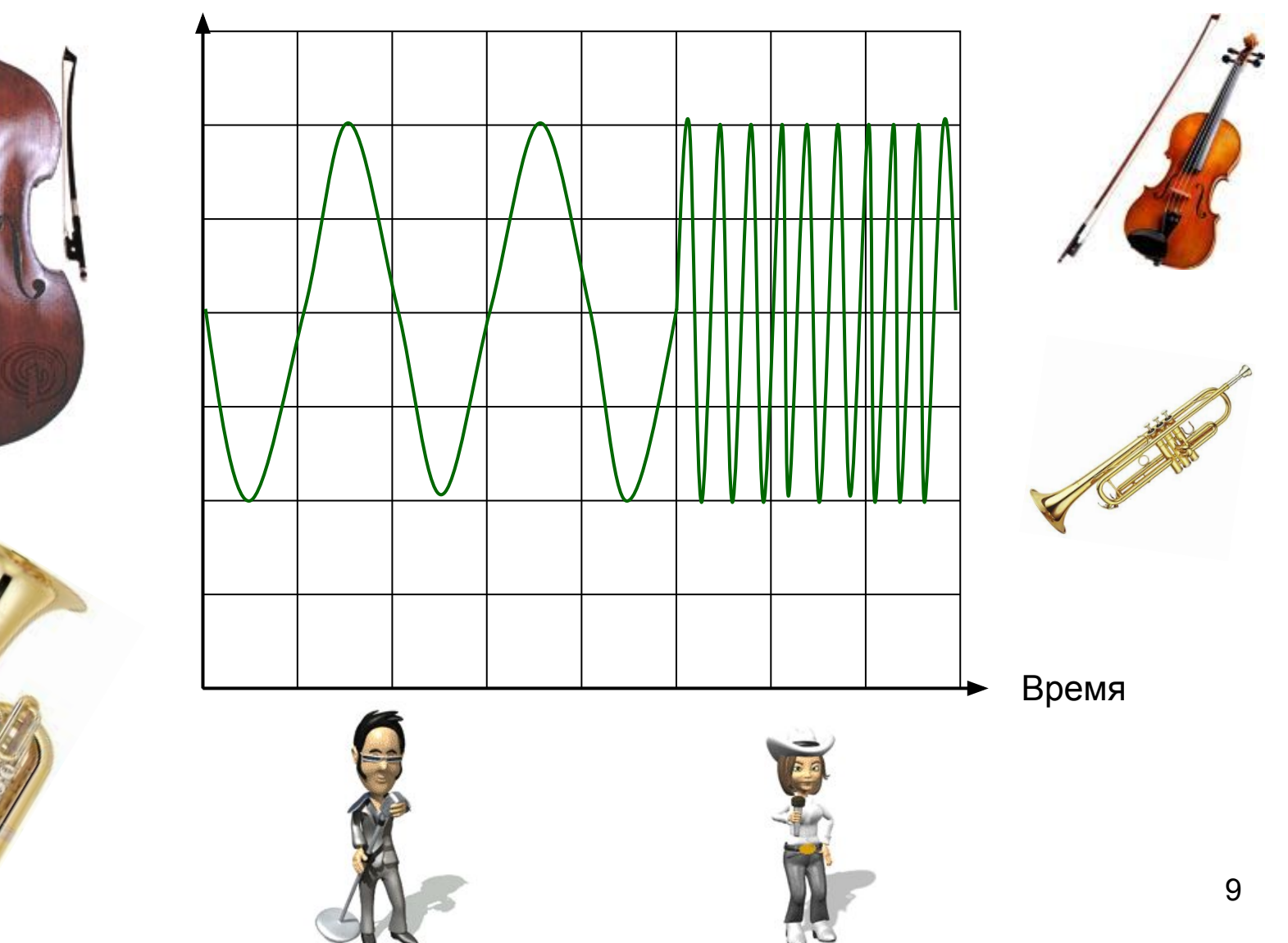

# **Как измерить звук?\***

Амплитуда

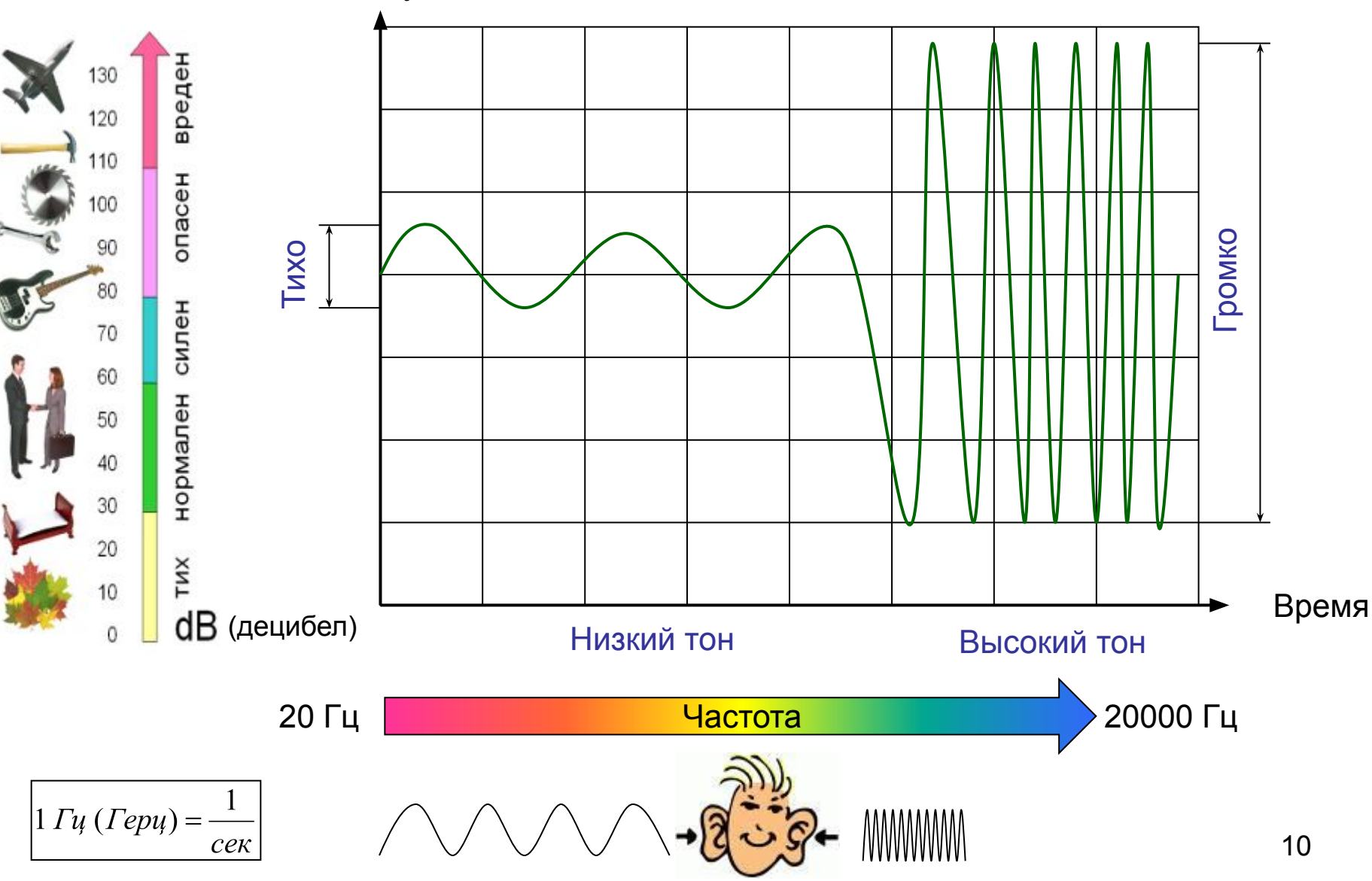

#### **Схема кодирования и декодирования звука**

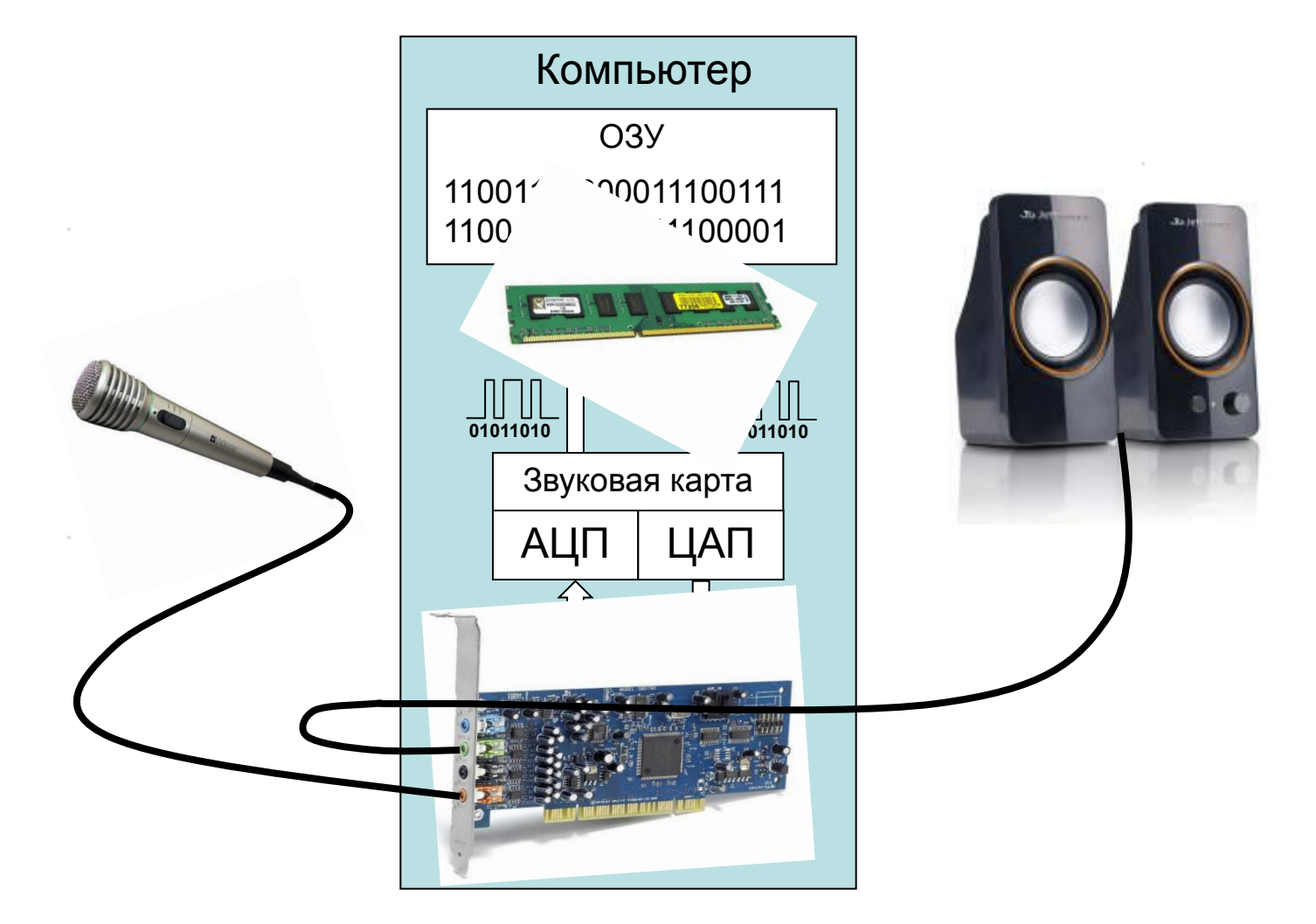

АЦП – аналого-цифровой преобразователь

ЦАП – цифро-аналоговый преобразователь

#### **Временнáя дискретизация звука**

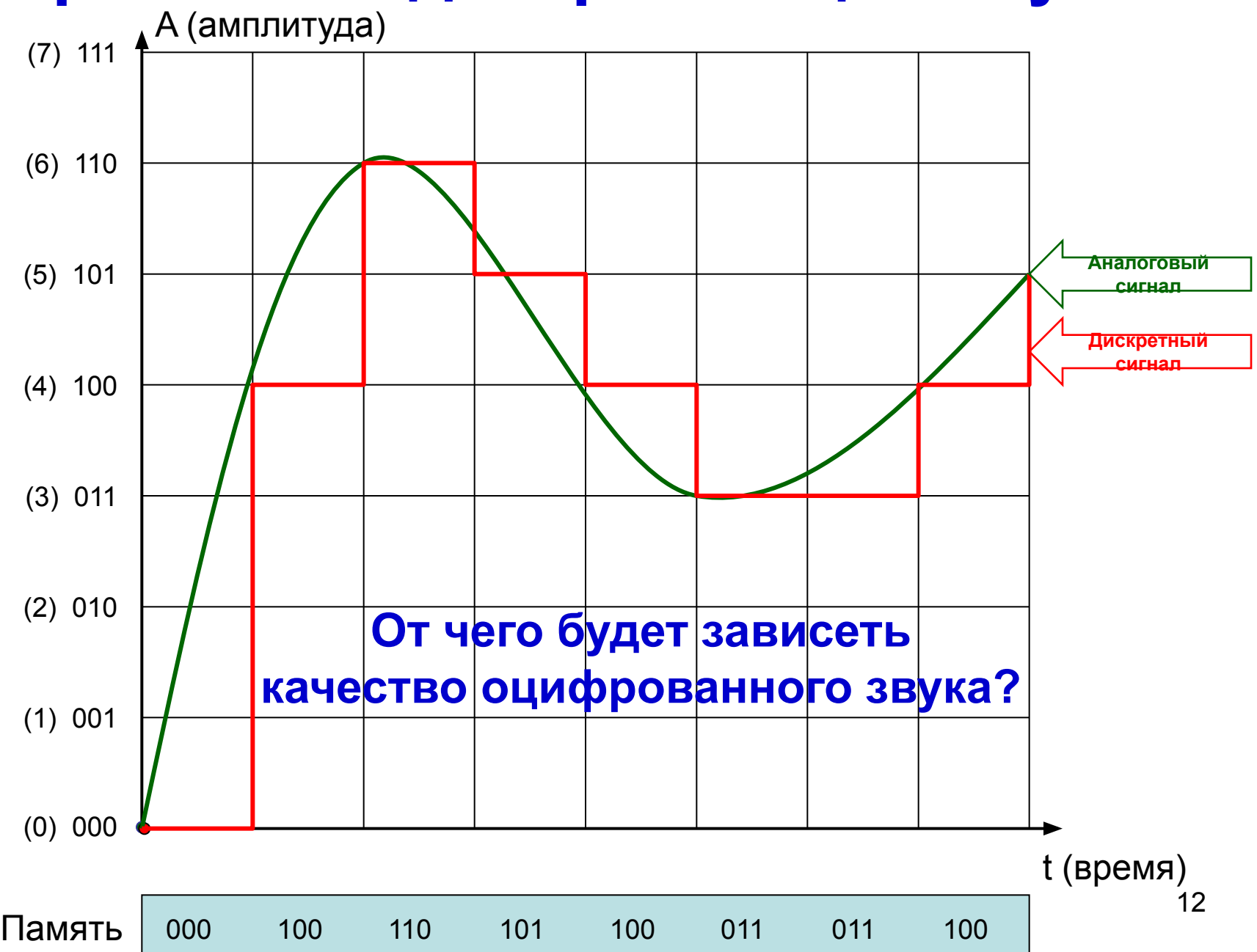

#### **Временнáя дискретизация звука**

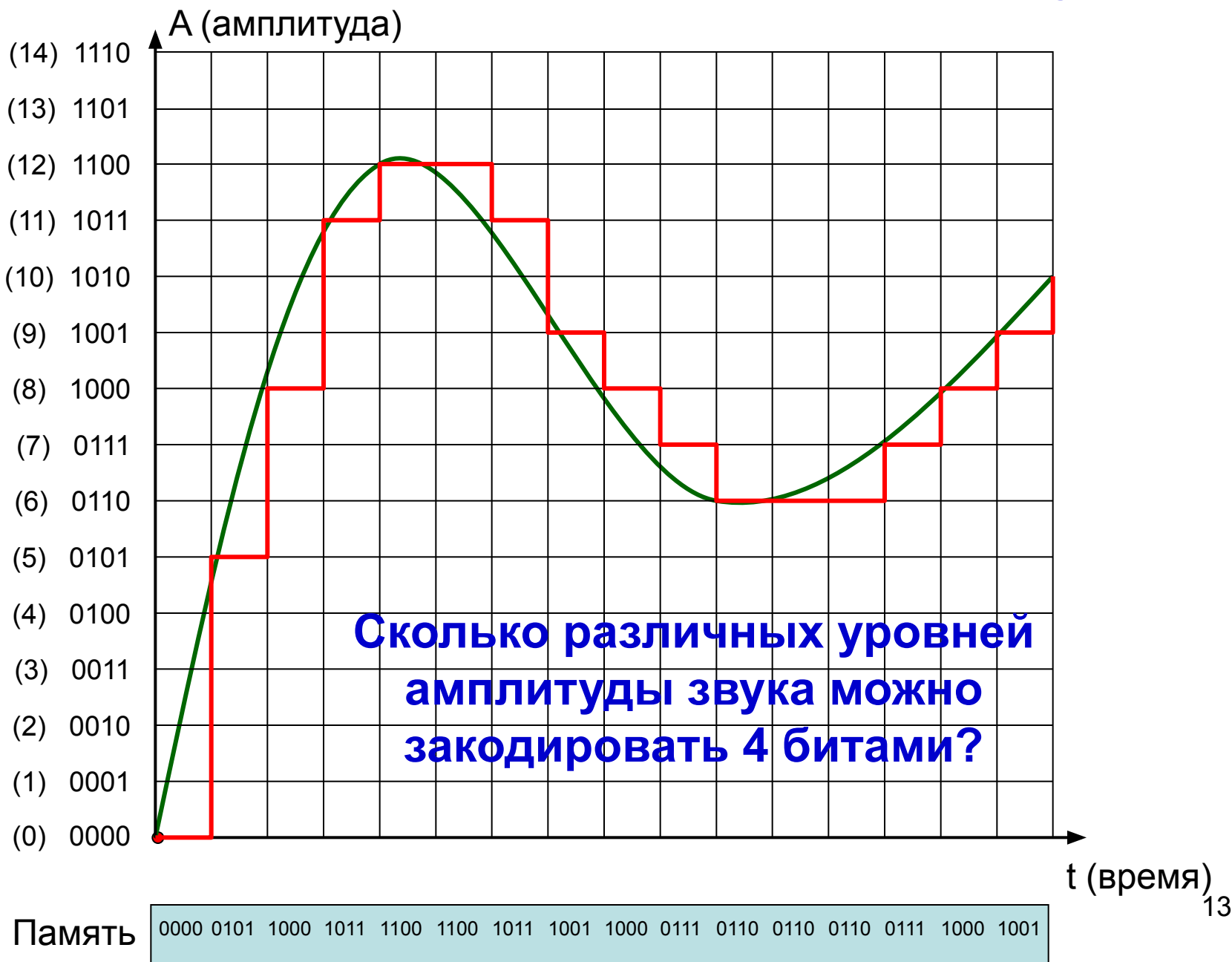

#### **Частота дискретизации звука –**

#### это количество измерений громкости звука за 1 секунду.

 $1 \, \Gamma$ и $(\Gamma e p u) = \frac{1}{c e \kappa}$  (одно измерение в секунду)

8000 Гц (8 кГц) – качество телефонной связи.

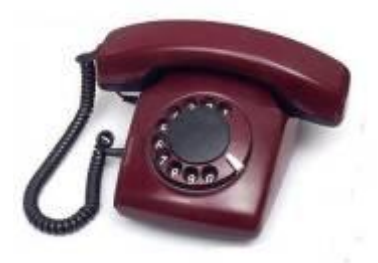

48000 Гц (48 кГц) – качество аудио-CD.

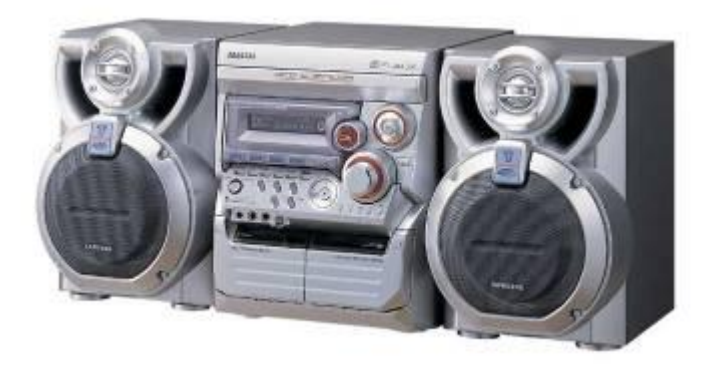

## **Глубина кодирования звука**  (*разрядность дискретизации*) **–**

это длина двоичного кода, используемого для кодирования каждого измеренного дискретного уровня громкости звука .

$$
N=2^i
$$

*N* – количество дискретных уровней звука *i* – глубина кодирования звука (бит)

8 бит: 2<sup>8</sup> = 256 уровней 16 бит:  $2^{16} = 65536$  уровней

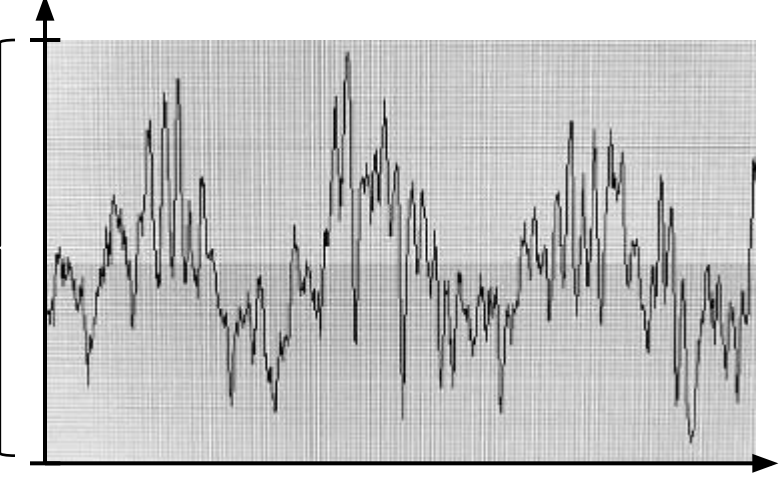

# **Качество цифрового звука**

#### Примеры записи звука с различными параметрами:

- *i = 8 бит, F = 8 кГц*
- *i = 8 бит, F = 24 кГц*
- *i = 8 бит, F = 48 кГц*
- *i = 16 бит, F = 8 кГц*

$$
i=16~6um, F=24~\mathrm{k}\Gamma\mathrm{u}
$$

*i = 16 бит, F = 48 кГц*

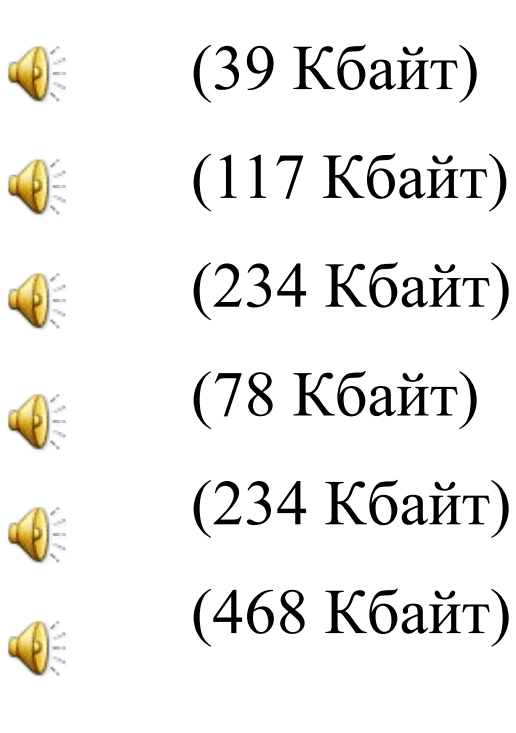

## **Расчёт объёма звукового файла**

$$
I = F \cdot i \cdot t \cdot k
$$

*I* – объем звукового файла (бит);

*F* – частота дискретизации (Гц);

*i* – глубина кодирования звука (бит);

*t* – время звучания (сек);

 $k$  – количество каналов в записи (*k* = 1 – моно, *k* = 2 – стерео).

**Чем выше качество звука, тем больше объём файла!**

# **Задача 1**

Определить объём высококачественного звукового файла со следующими параметрами: частота дискретизации 48 кГц, глубина кодирования 16 бит, время звучания 10 секунд, стерео.

 *Дано:*

 *Решение:*

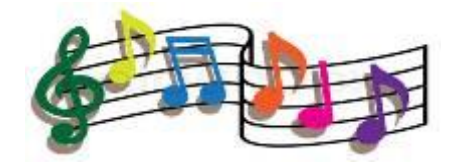

- *F = 48 кГц*
- *i = 16 бит*
- *t = 10 сек*
- *k = 2*

 *Найти: I*

*F = 48 кГц = 48000 Гц*

*I = 48000 Гц · 16 бит · 10 сек · 2 =*

*= 15360000 бит = 1920000 байт ≈*

*≈ 1875 Кбайт ≈ 1,83 Мбайт*

 *Ответ: I ≈ 1,83 Мбайт*

# **Форматы звуковых файлов**

 **WAV** (*Waveform audio format) – без сжатия, можно выбрать частоту дискретизации и глубину кодирования для уменьшения размера файла.*

 **MP3** (*MPEG-1 Audio Layer 3*) – сжатие с потерей информации.

 **WMA** (*Windows Media Audio*) – потоковый звук, сжатие с потерей информации.

> *Пример звука в формате MP3 (битрейт 96 Кбит/с* )*: И.С.Бах – Шутка (10 сек, 117 Кбайт)*

**Расчёт времени звукового файла**  $t = V / (F \cdot i \cdot k)$ 

*V*– объем носителя информации(бит);

*F* – частота дискретизации (Гц);

*i* – глубина кодирования звука (бит);

*t* – время звучания (сек);

*k* – количество каналов в записи (*k* = 1 – моно, *k* = 2 – стерео).

## **Задача 2**

Сколько минут высококачественного звука можно записать на CD диск (частота дискретизации 44,1 кГц, глубина кодирования 16 бит, стерео).

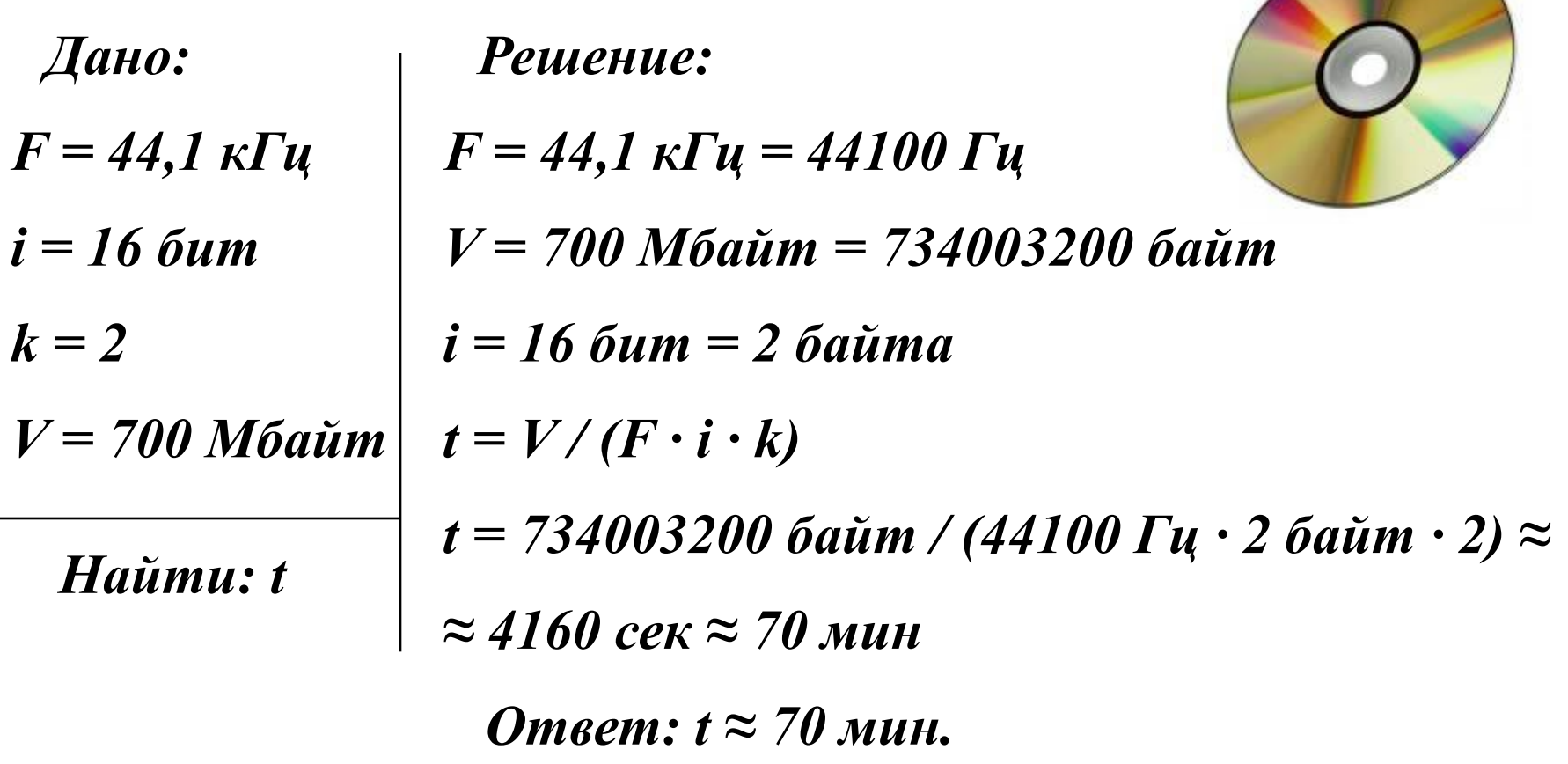

#### 21 **Почему на диске MP3 в несколько раз больше?**

## **Звуковые проигрыватели**

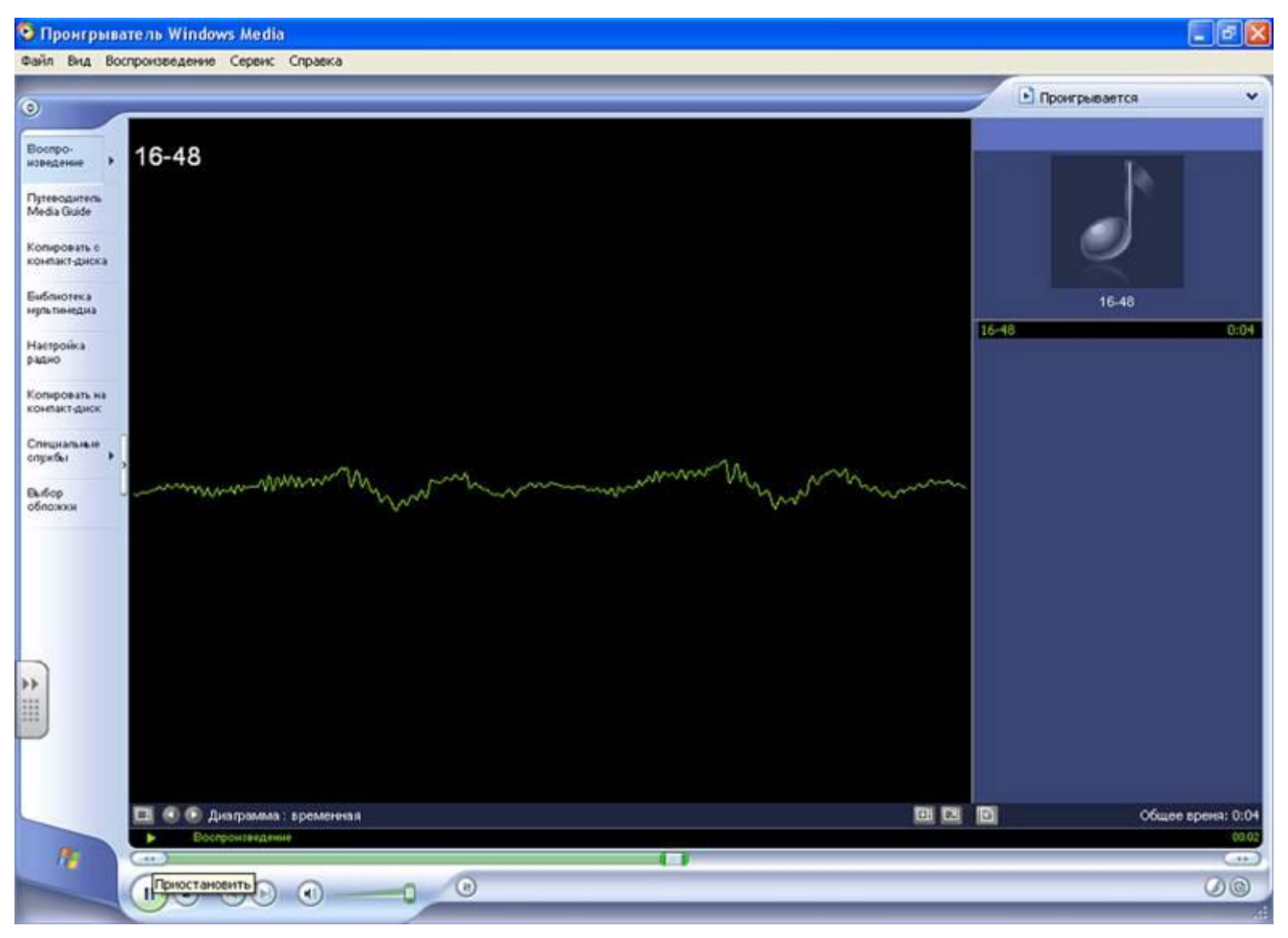

Проигрыватель Windows Media

## **Звуковые редакторы**

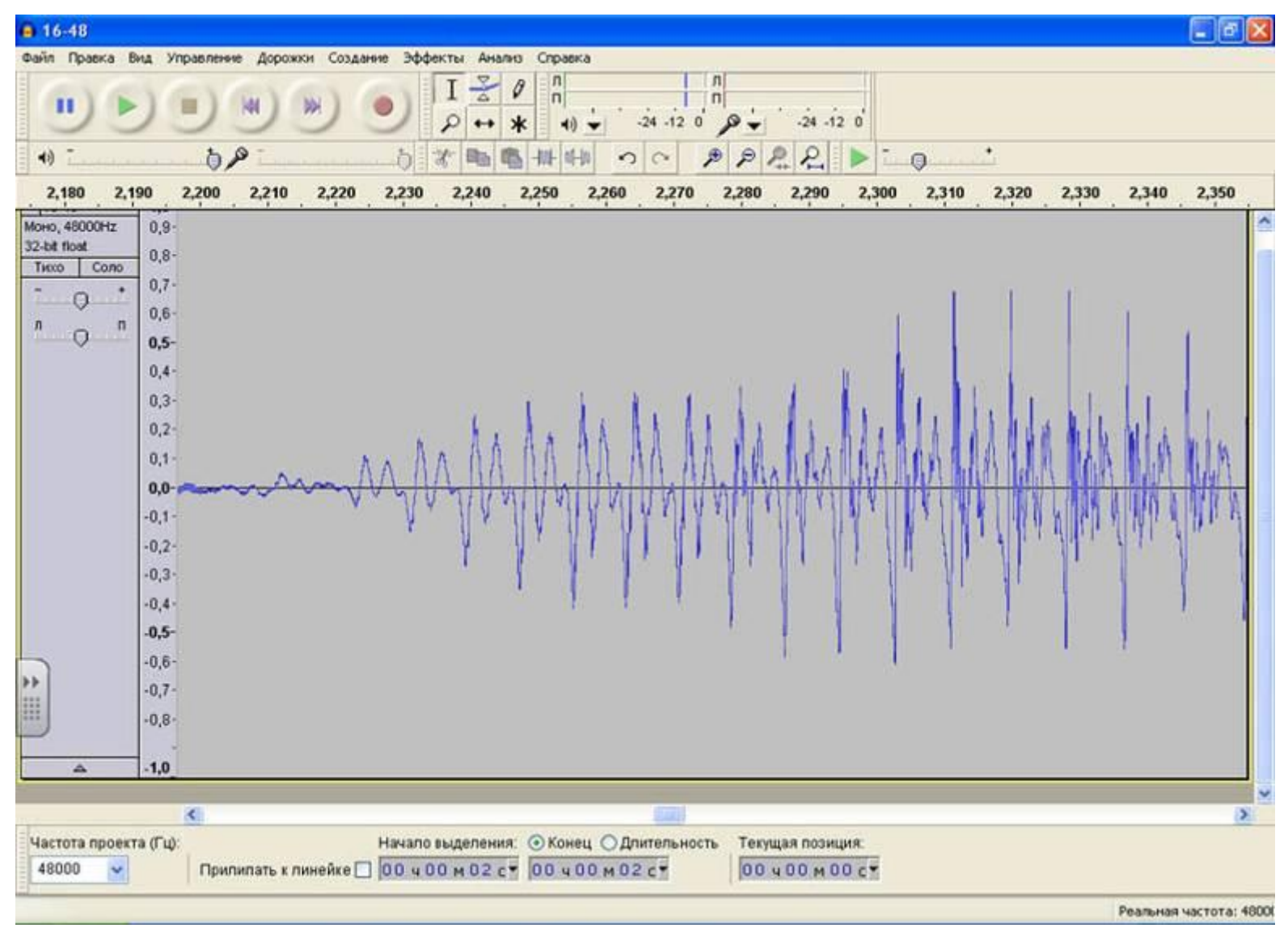

Звуковой редактор Audacity

1. Откройте приложение *Звукозапись*

(*Пуск – Программы – Стандартные – Развлечения – Звукозапись*)

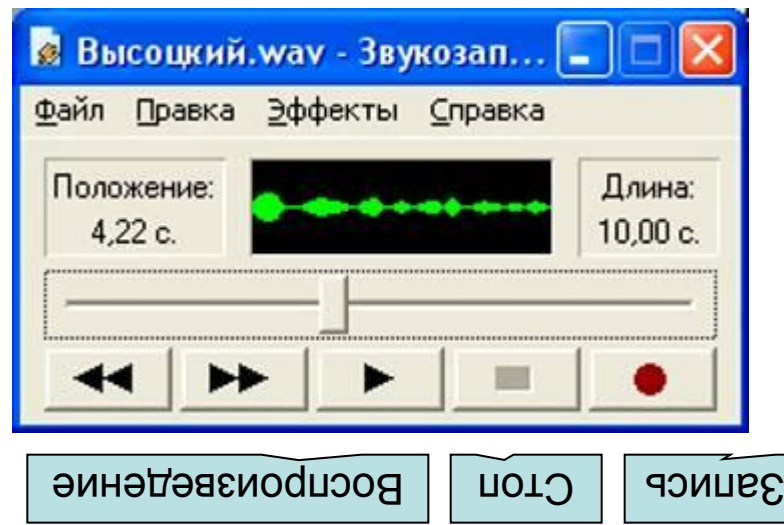

## **Знаете ли вы теперь …**

- Что такое звук?
- Как раньше хранили звуковую информацию?
- Какие носители звуковой информации используются сейчас?
- Чем отличается «живой» звук от «цифрового»?
- От чего зависит качество звука?

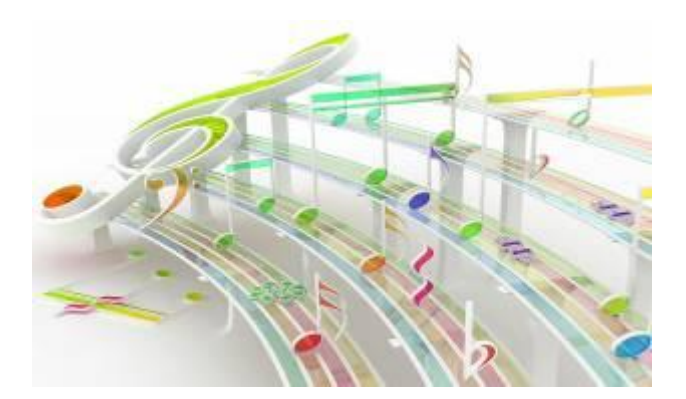

2. Откройте звуковой файл

(*Файл – Открыть… – Мои документы – Моя музыка – Высоцкий.wav*)

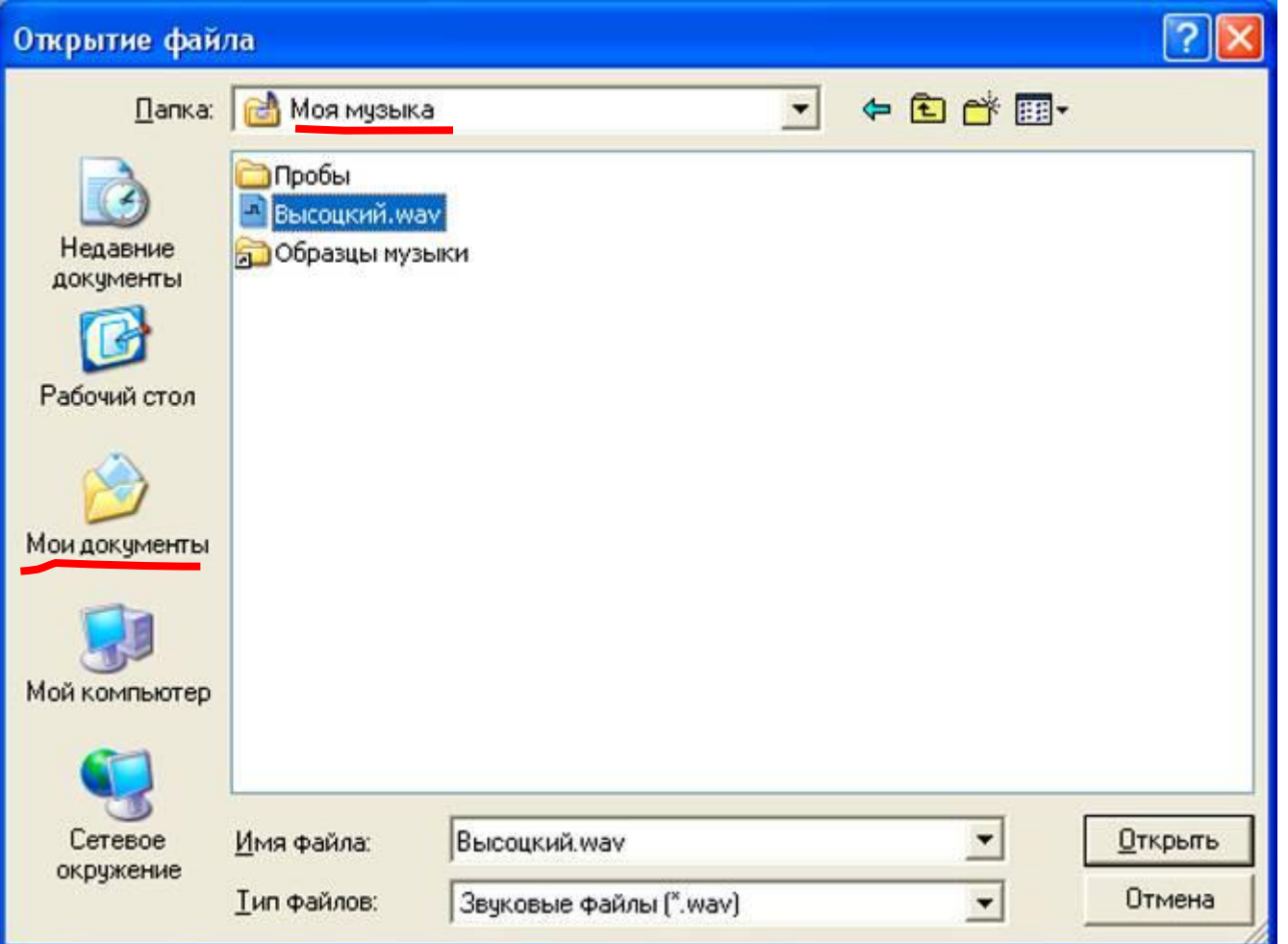

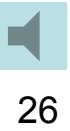

3. Посмотрите свойства этого файла

(*Файл – Свойства – Формат аудио: PCM 48 кГц; 16 бит; Стерео*).

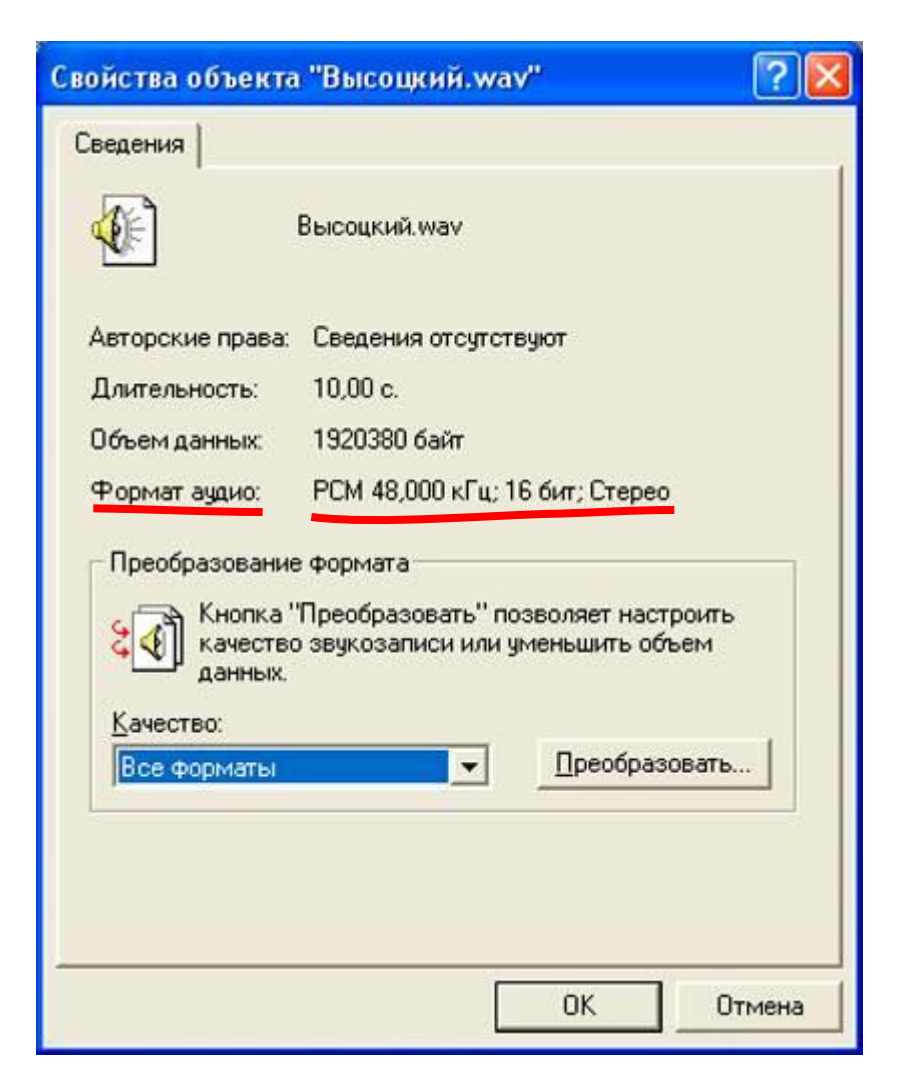

4. Сохраните файл в той же папке с новым именем и характеристиками, заданными в таблице на рабочем листе (*Файл – Сохранить как… – Изменить… – Атрибуты*).

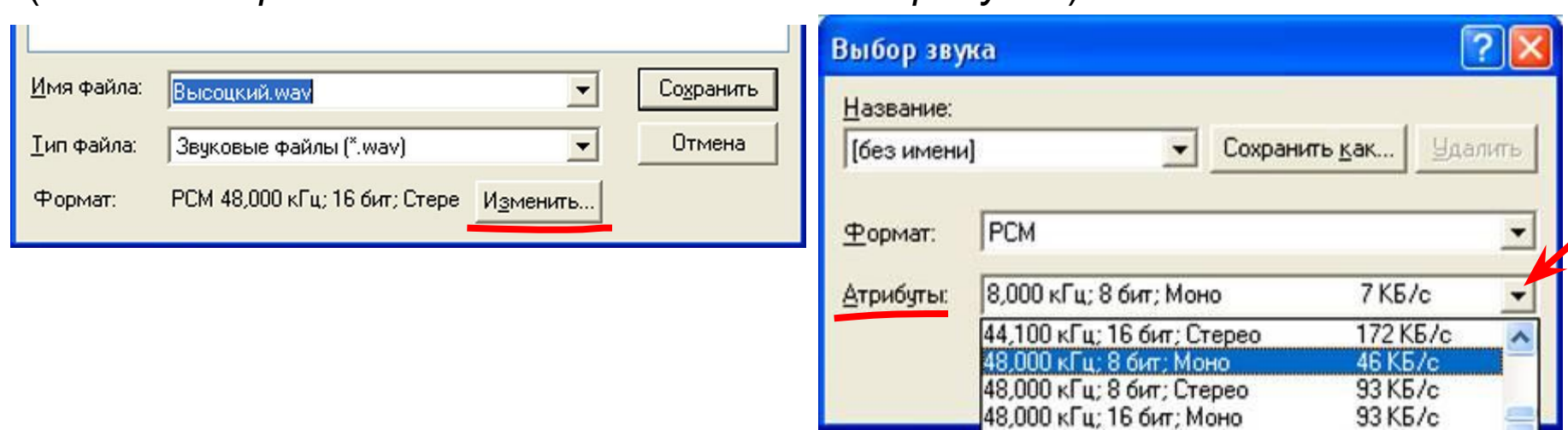

Нажмите *Ок*, введите имя файла, нажмите *Сохранить.*

Посмотрите свойства файла и запишите их в таблицу (*Файл – Свойства – Формат аудио)*

5. Снова откройте исходный файл и повторите пункт 4 нужное количество раз.

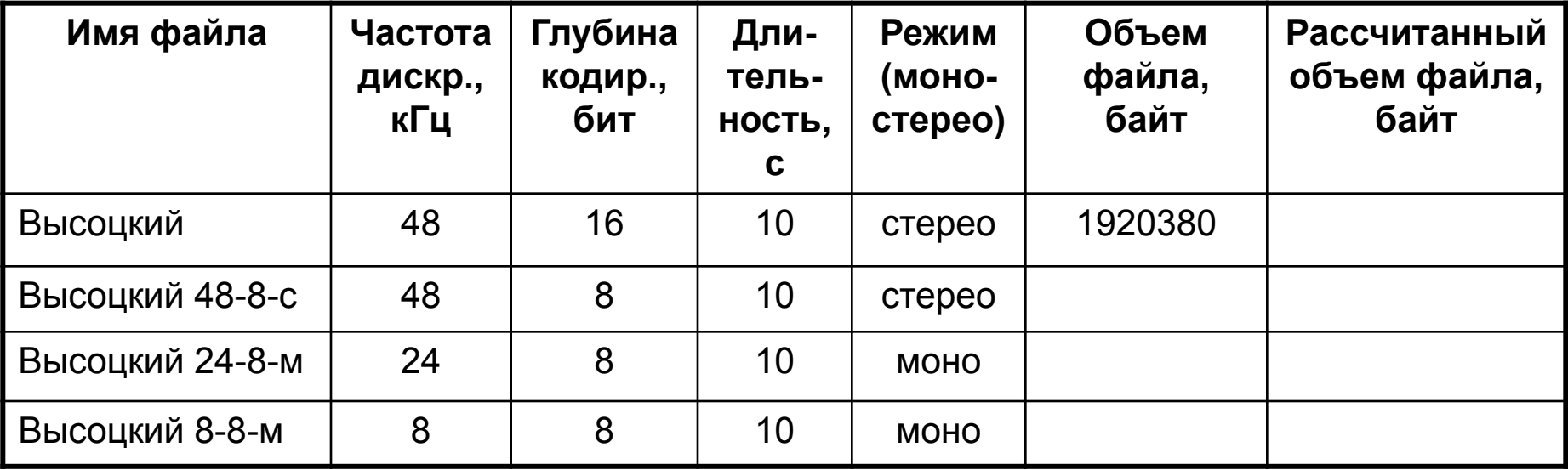

#### **Решены ли поставленные задачи?**

- понять различие между аналоговым и цифровым звуком;
- познакомиться с принципами кодирования звуковой информации;
- определить, от каких параметров зависит качество цифрового звука;
- научиться находить объем звуковой информации;
- сформировать навыки записи и сохранения звука с нужным качеством.